# Package 'CUFF'

February 22, 2022

Note -\*- Encoding: utf-8 -\*- Type Package Title Charles's Utility Function using Formula Version 1.8 Date 2022-02-14 Author Charles-Édouard Giguère Maintainer Charles-Édouard Giguère <ce.giguere@gmail.com> **Depends**  $R$  ( $>= 3.2.2$ ) Imports xlsx, xtable, DT, lmerTest, nlme, haven, dplyr Description Utility functions that provides wrapper to descriptive base functions like cor, mean and table. It makes use of the formula interface to pass variables to functions. It also provides operators to concatenate  $(\% +\%)$ , to repeat (%n%) and manage character vectors for nice display. License GPL  $(>= 2)$ Encoding UTF-8 LazyLoad TRUE URL <https://github.com/giguerch/CUFF> NeedsCompilation no Repository CRAN

Date/Publication 2022-02-22 18:20:02 UTC

# R topics documented:

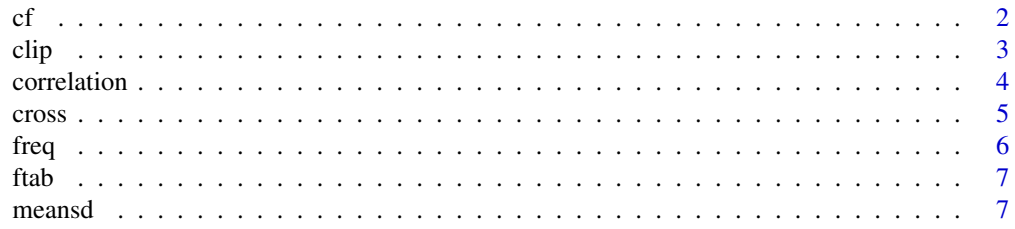

<span id="page-1-0"></span>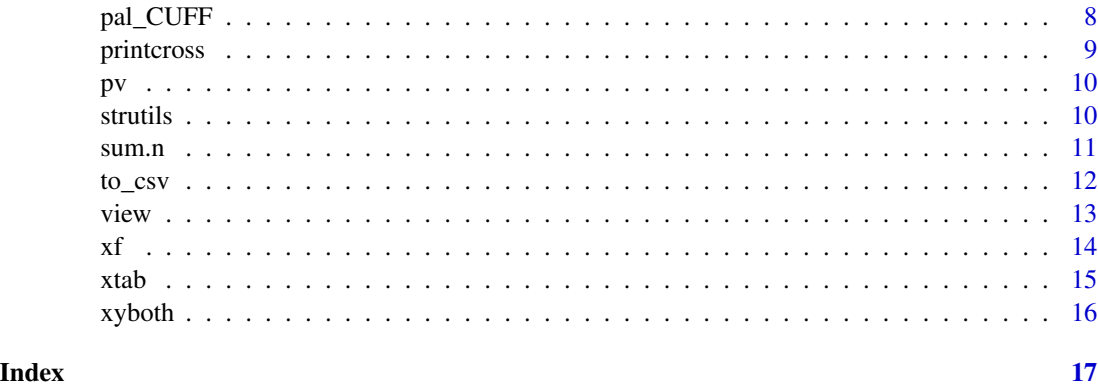

# cf *Extract and format coefficients table*

# Description

This function extract coefficients tables from common statistical model (lm/glm/lme/lmer/t-test) and format them.

# Usage

```
cf(x, addci = TRUE, p v-style = 1, signif = 2, expcf, ...)
```
# Arguments

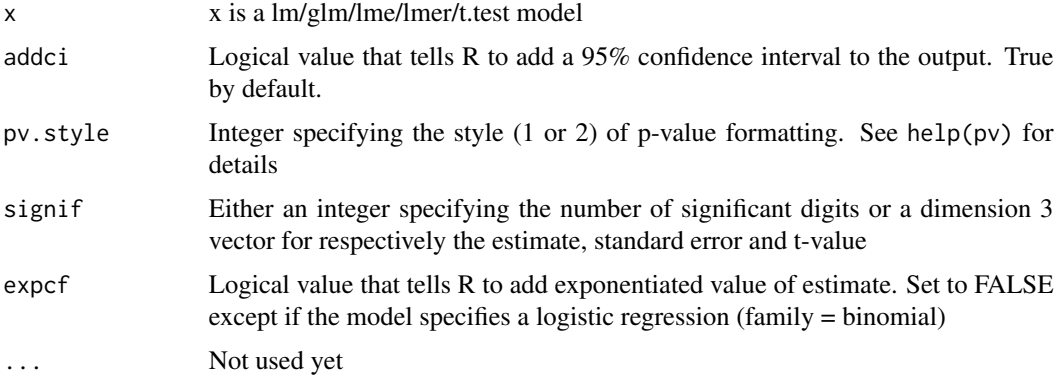

# Value

Returns a data.frame of formatted characters of the coefficient table.

# Author(s)

Charles-Édouard Giguère

#### <span id="page-2-0"></span>clip 3

# Examples

```
lm1 <- lm(Sepal.Length ~ Species, iris)
cf(lm1)
```
# clip *Send to clipboard*

# Description

This is a function that sends a table-like object to the clipboard to paste it quickly on an external program.

# Usage

clip(x, sep = "\t", row.names = FALSE, quote = FALSE, ...)

# Arguments

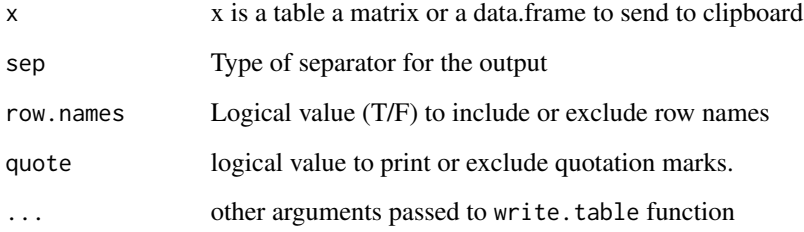

# Value

No output. The results is printed to the clipboard.

# Author(s)

Charles-Édouard Giguère

# Examples

clip(iris[1:6,])

<span id="page-3-0"></span>

This is a function that creates correlation matrix objects that can be printed with the corresponding N and p-values. It is a wrapper for cor and cor.test.

#### Usage

```
correlation(x, y = NULL, method = "pearson",alternative = "two.sided", exact = NULL,use = "pairwise.complete.obs",
            continuity = FALSE, data = NULL)## S3 method for class 'corr'
print(x, \ldots, tolates = FALSE, cutstr = NULL, toMarkdown = FALSE)
```
# Arguments

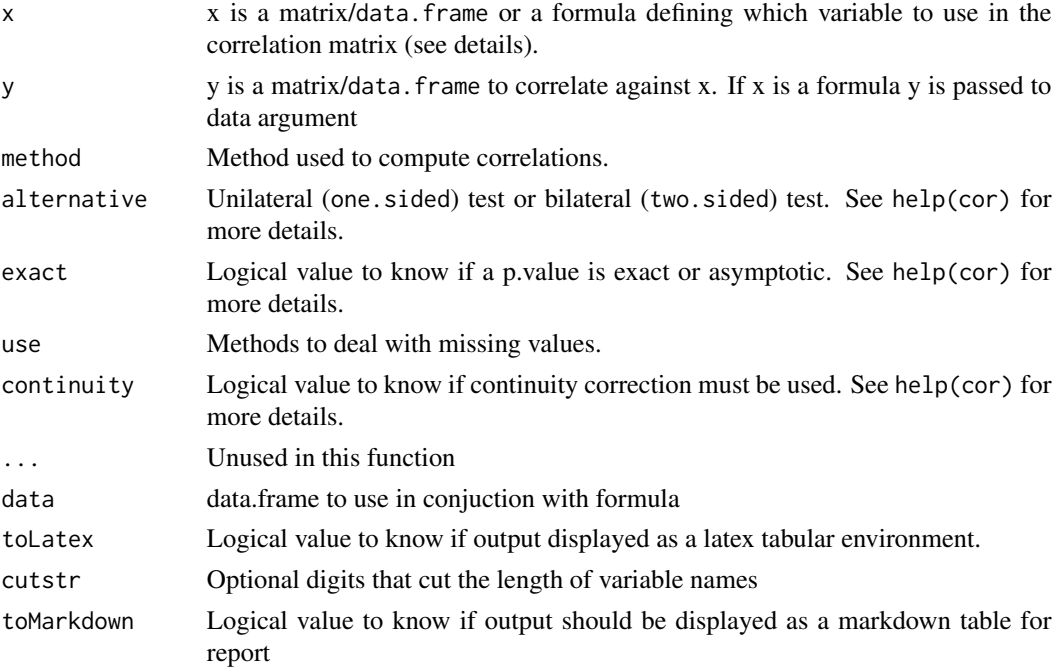

# Value

Returns a list with correlations, N for each pair of correlations and p.value for each correlations.

# Author(s)

Charles-Édouard Giguère

#### <span id="page-4-0"></span>cross 5

#### Examples

```
require(CUFF)
X=rnorm(10)
Y=rnorm(10)
correlation(cbind(X,Y))
```
cross *Crosstabs*

# Description

Functions to display  $(2 \times 2)$  contingency table

#### Usage

 $cross(x, \ldots)$ 

# Arguments

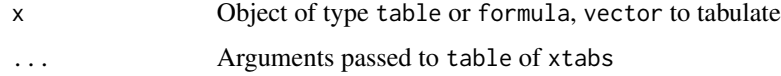

# Details

The xtab functions corrects the inability to deal with missing values in the original xtabs that comes with R base.

# Value

The cross methods returns an object of type cross with the original table and the marginal percentages by row and by column. A print methods is associated with a cross object. xtab returns an object of type table (see details). Total returns a sum with na.rm=TRUE by default and replaces NA with 0.

# Author(s)

Charles-Édouard Giguère

```
require(CUFF)
### example of crosstabs
cr1 \leq -cross( \sim N + P, npk)print(cr1, test = c("chisq.test", "fisher.test"))
```
<span id="page-5-0"></span>

Functions to display frequency

#### Usage

```
freq(x, y = NULL, ..., labels = NULL, data = NULL)## S3 method for class 'frequencies'
print(x, ..., toLatex = FALSE)
```
# Arguments

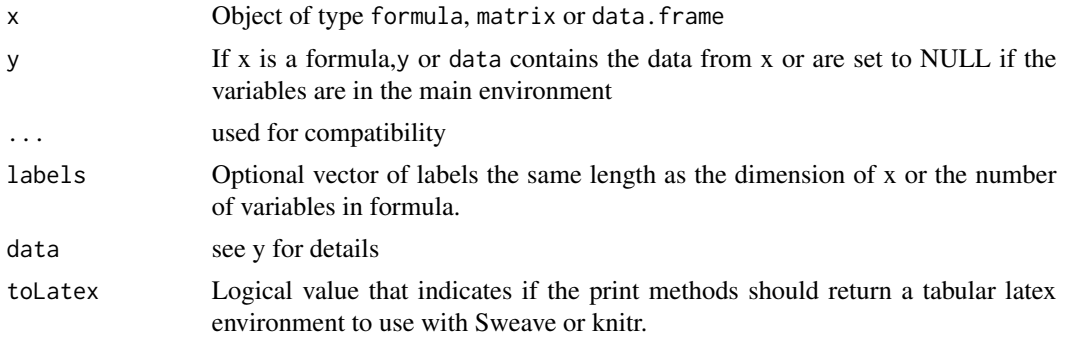

# Details

The freq methods returns an object of type frequencies object with a print methods associated.

#### Value

An object of type "frequencies" that is a list of matrix containing the frequencies the % and the % with missing value.

#### Author(s)

Charles-Édouard Giguère

```
require(CUFF)
### example of crosstabs
fr1 <- freq( \sim N + P, npk, c("Nitrogen", "Phosphate"))
fr1
### To use with sweave or knitr.
print(fr1, toLatex = TRUE)
```
<span id="page-6-0"></span>

La fonction retourne une table avec le contenu en caractères de la fréquence et du pourcentage

# Usage

```
ftab(xt, margin = seq_along(dim(xt)), fmt = "%d (%5.1f %%)", quiet = FALSE)
```
#### Arguments

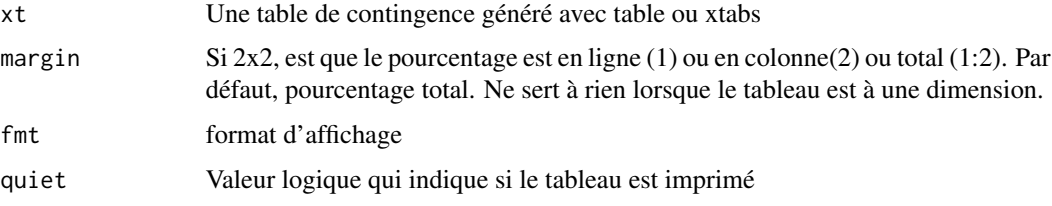

# Value

Retourne une table avec le contenu en caractères de la frequence et du pourcentage

#### Author(s)

Charles-Édouard Giguère

# Examples

```
ex <- as.table(cbind(3:4,5:6))
ftab(ex,2)
```
meansd *function to compute mean and sd into a single string*

# Description

Methods that estimates a mean and sd and stores it into a single string

# Usage

meansd(x, digits =  $c(1, 1)$ )

# <span id="page-7-0"></span>Arguments

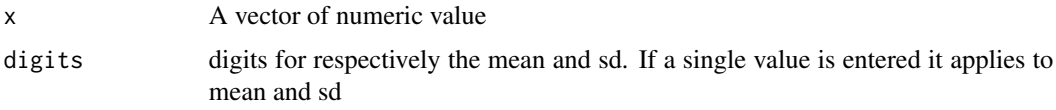

# Value

Returns a string containing mean and sd with entered digit precisions.

# Author(s)

Charles-Édouard Giguère

# Examples

xf(Sepal.Width ~ Species, iris, meansd)

pal\_CUFF *Palette de couleurs*

# Description

A 10 color palette.

# Usage

 $pal_CUFF(n = 10, pal = "CUFF")$ 

# Arguments

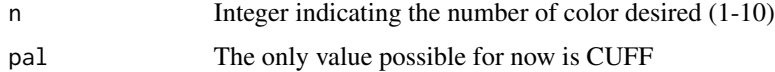

# Value

Returns a vector of color.

# Author(s)

Charles-Édouard Giguère

# Examples

pal\_CUFF(3)

<span id="page-8-0"></span>

Functions to display (2 x 2) contingency table

#### Usage

```
## S3 method for class 'cross'
print(x, ..., test = "chisq.test", export = NULL)
```
# Arguments

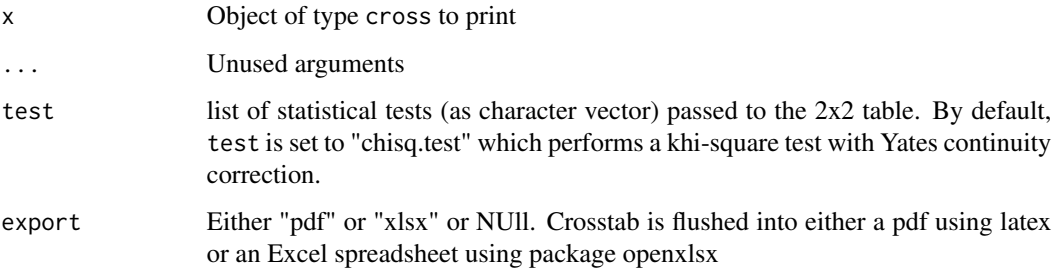

# Details

Export to "pdf", "xlsx" open the crosstabs in the corresponding formats.

# Value

Print methods associated with the cross object.

# Author(s)

Charles-Édouard Giguère

```
require(CUFF)
### example of crosstabs
cr1 < -cross( ~ N + P, npk)print(cr1, test = c("chisq.test", "fisher.test"))
```
This is a function that format p-values for publication.

# Usage

 $pv(p, style = 1)$ 

# Arguments

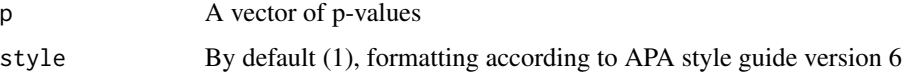

#### Details

- (1) APA: 2 digits of significance except if p is <0.05. If  $p$  < 0.05 we use 3 digits of significance except if  $p < 0.001$  when we print "< $0.001$ ".
- (2) Other: 4 digits of significance except if p < 0.0001 when we print "<0.0001".

## Value

returns a character vector of formatted p-value.

#### Author(s)

Charles-Édouard Giguère

#### Examples

```
p <- c(0.1563,0.0122,0.00001)
pv(p)
```
strutils *Utility functions to treat characters*

# Description

Function %+% paste characters with other characters pairwise. Function %n% is used to repeat a character n time. Function numtostr converts numeric to a string in a nice format.

<span id="page-9-0"></span>

#### <span id="page-10-0"></span>sum.n  $11$

#### Usage

```
x %+% y
x %n% y
numtostr(x,nch,digits=4)
```
#### Arguments

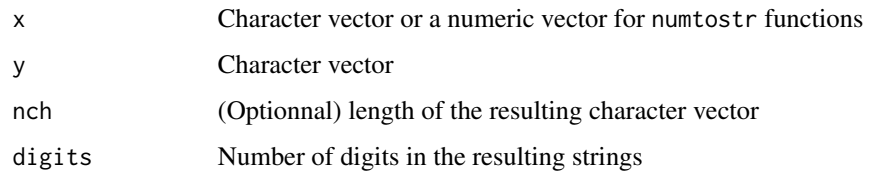

### Value

Function %+% is an operator that shortens paste(x, y, sep="") see help(paste) for more options. Function %n% returns the character vector x repeated y times. If both x and y are vector each element of x are applied to each element of y. Function numtostr converts numerical vector to a character vector using a nice format.

#### Author(s)

Charles-Édouard Giguère

#### Examples

```
require(CUFF)
"Hello " %+% "world."
cat(" " %n% c(rep(1,9),2) %+% 1:10,fill=TRUE)
### Returns a * because specified length of character is unsufficient.
numtostr(9048948449.94948,nch=8)
```
sum.n *sum weighted on the number of non-missing values*

# Description

Methods that estimates a sum weighted by the number of non-missing values

#### Usage

```
## S3 method for class 'n'
sum(x, n = 1, \ldots)
```
#### <span id="page-11-0"></span>Arguments

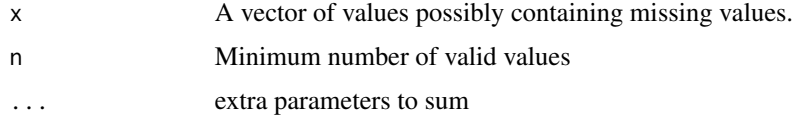

# Details

 $sum(x,n) = mean(x) * length(x) / n.value(x)$ 

#### Value

sum.n returns the values of the weighted sum.

# Author(s)

Charles-Édouard Giguère

# Examples

sum.n(c(1, 2, NA, NA), n = 2) ### [1] 6 sum.n(c(1, NA, NA, NA), n = 2) ### [1] NA

to\_csv *Export into a csv file with a format csv companions for factors*

# Description

This functions export a data frame into a csv file with a csv companion file containing formats to properly reimport data into R.

#### Usage

column\_types(data) to\_csv(data, file)

# Arguments

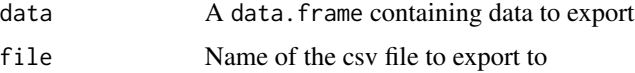

#### Value

returns nothing

#### <span id="page-12-0"></span>view 13

# Author(s)

Charles-Édouard Giguère

# Examples

```
# to_csv(iris,"iris.csv")
```
view *view methods*

# Description

Wrapper to DT::datatable.

# Usage

 $view(x, \ldots)$ 

# Arguments

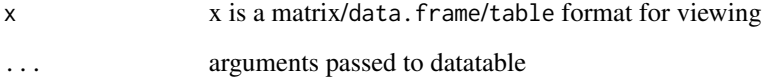

# Value

Export data to be viewed as a web page. See help(datatable,package = "DT") for further details.

# Author(s)

Charles-Édouard Giguère

```
view(iris)
### add filter on top.
view(iris, filter = "top")
```
Methods that apply a function across a levels of one or more factors. It works like aggregate but returns a table instead. It also has a useNA options that adds NA as a level before applying the function.

#### Usage

```
xf(formula, data, FUN, ..., subset, na.action = na.omit, useNA = FALSE, addmargins = TRUE)
```
# Arguments

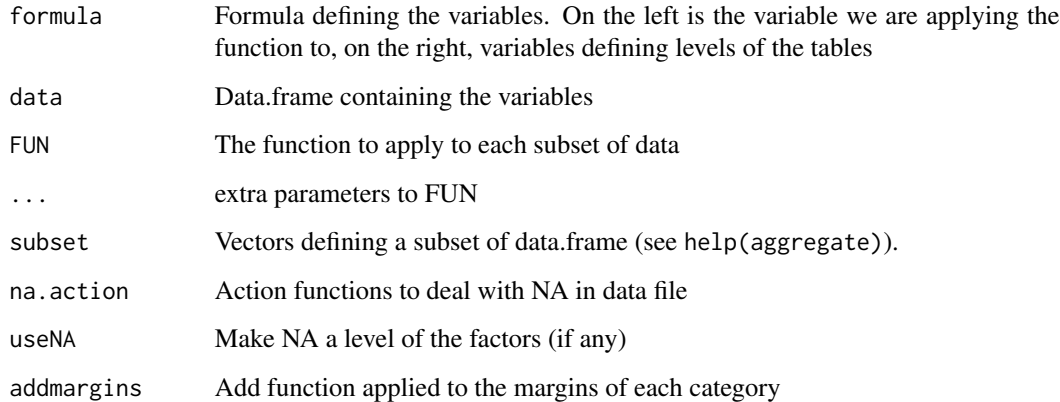

#### Value

xf returns an object "xf" that behaves like a table with all associated methods.

#### Author(s)

Charles-Édouard Giguère

```
res <- xf(Sepal.Length~Species,iris,mean)
barplot(res)
```
<span id="page-13-0"></span>

<span id="page-14-0"></span>

Functions to create contingency table using formula

# Usage

```
xtab(formula, data, useNA = FALSE, exclude = c(NA,NaN), miss.char = "-",
     na.action = na.exclude, subset = NULL, sparse = FALSE,
     drop.unused.levels = FALSE)
Total(x)
```
#### Arguments

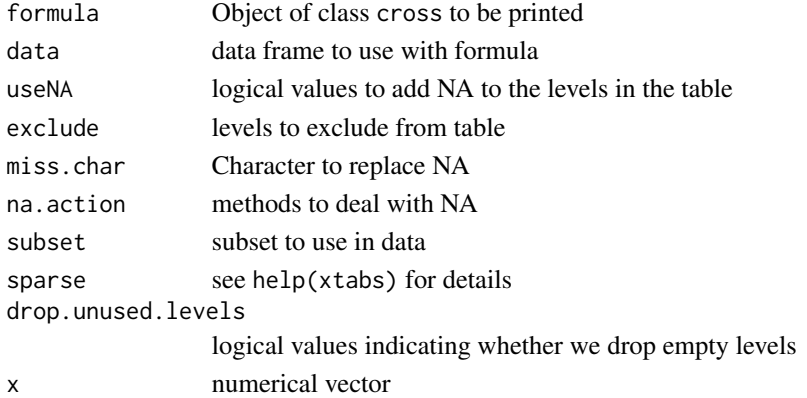

# Details

The xtab functions corrects the inability to deal with missing values in the original xtabs that comes with R base. Total is a utility function to use in conjunction with addmargins instead of sum.

# Value

xtab returns an object of type table (see details). Total returns a sum with na.rm=TRUE by default and replaces NA with 0.

#### Author(s)

Charles-Édouard Giguère

```
require(CUFF)
### example of crosstabs
xtab(~ ~ N + P, npk)
```
<span id="page-15-0"></span>

Function  $\frac{6}{x}$ yb $\frac{6}{x}$  or xyboth(x, y) shows index present in x, y and both

# Usage

x %xyb% y xyboth(x, y)

# Arguments

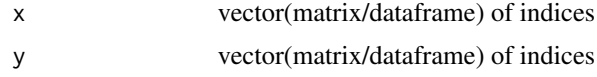

# Value

Returns a list with indices present only in x and y and in both.

# Author(s)

Charles-Édouard Giguère

```
require(CUFF)
xyboth(1:5, 3:6)
### $x
### [1] "1" "2"
###
### $y
### [1] "6"
###
### $both
### [1] "3" "4" "5"
```
# <span id="page-16-0"></span>Index

∗ APA pv , [10](#page-9-0) ∗ cf cf , [2](#page-1-0) ∗ character strutils , [10](#page-9-0) ∗ char strutils , [10](#page-9-0) ∗ clipboard clip , [3](#page-2-0) ∗ clip clip , [3](#page-2-0) ∗ coefficients cf , [2](#page-1-0) ∗ correlation correlation , [4](#page-3-0) view , [13](#page-12-0) ∗ corr correlation , [4](#page-3-0) view , [13](#page-12-0) ∗ cor correlation , [4](#page-3-0) view , [13](#page-12-0) ∗ cross cross , [5](#page-4-0) printcross , [9](#page-8-0) xtab , [15](#page-14-0) ∗ csv to\_csv , [12](#page-11-0) ∗ export to\_csv , [12](#page-11-0) ∗ format to\_csv , [12](#page-11-0) ∗ frequencies freq, [6](#page-5-0) ∗ freq freq, [6](#page-5-0) ∗ ftab ftab , [7](#page-6-0)

∗ intersect xyboth , [16](#page-15-0) ∗ mean meansd , [7](#page-6-0) ∗ missing sum.n, [11](#page-10-0) ∗ p-value pv , [10](#page-9-0) ∗ palette pal\_CUFF, [8](#page-7-0) ∗ paste strutils , [10](#page-9-0) ∗ pv pv , [10](#page-9-0) ∗ sd meansd , [7](#page-6-0) ∗ sum sum.n, [11](#page-10-0) ∗ table cross , [5](#page-4-0) ftab , [7](#page-6-0) printcross , [9](#page-8-0) xf , [14](#page-13-0) xtab , [15](#page-14-0) ∗ xf xf , [14](#page-13-0) ∗ xtabs ftab , [7](#page-6-0) ∗ xtab ftab , [7](#page-6-0) ∗ xyboth xyboth , [16](#page-15-0) %+% *(*strutils *)* , [10](#page-9-0) %+%-methods *(*strutils *)* , [10](#page-9-0) %n% *(*strutils *)* , [10](#page-9-0) %xyb% *(*xyboth *)* , [16](#page-15-0)  $cf, 2$  $cf, 2$ 

clip , [3](#page-2-0) column\_types *(*to\_csv *)* , [12](#page-11-0)

```
18 INDEX
```

```
correlation
,
4
cross
,
5
6
ftab
,
7
meansd
,
7
numtostr
(strutils
)
, 10
pal_CUFF
,
8
paste
(strutils
)
, 10
print.corr
(correlation
)
,
4
print.cross
(printcross
)
,
9
print.frequencies
(freq
)
,
6
printcross
,
9
pv
, 10
strutils
, 10
sum.n
, 11
to_csv
, 12
Total
(xtab
)
, 15
view
, 13
xf
, 14
xtab
, 15
```
xyboth , [16](#page-15-0)